## Рекомендации по настройке ПЧ Altivar 31 для крановых электроприводов подъема

## Рекомендуемые настройки позволяют произвести предварительную конфигурацию преобразователя, что значительно убыстряет и облегчает процесс ввода в эксплуатацию привода подъема

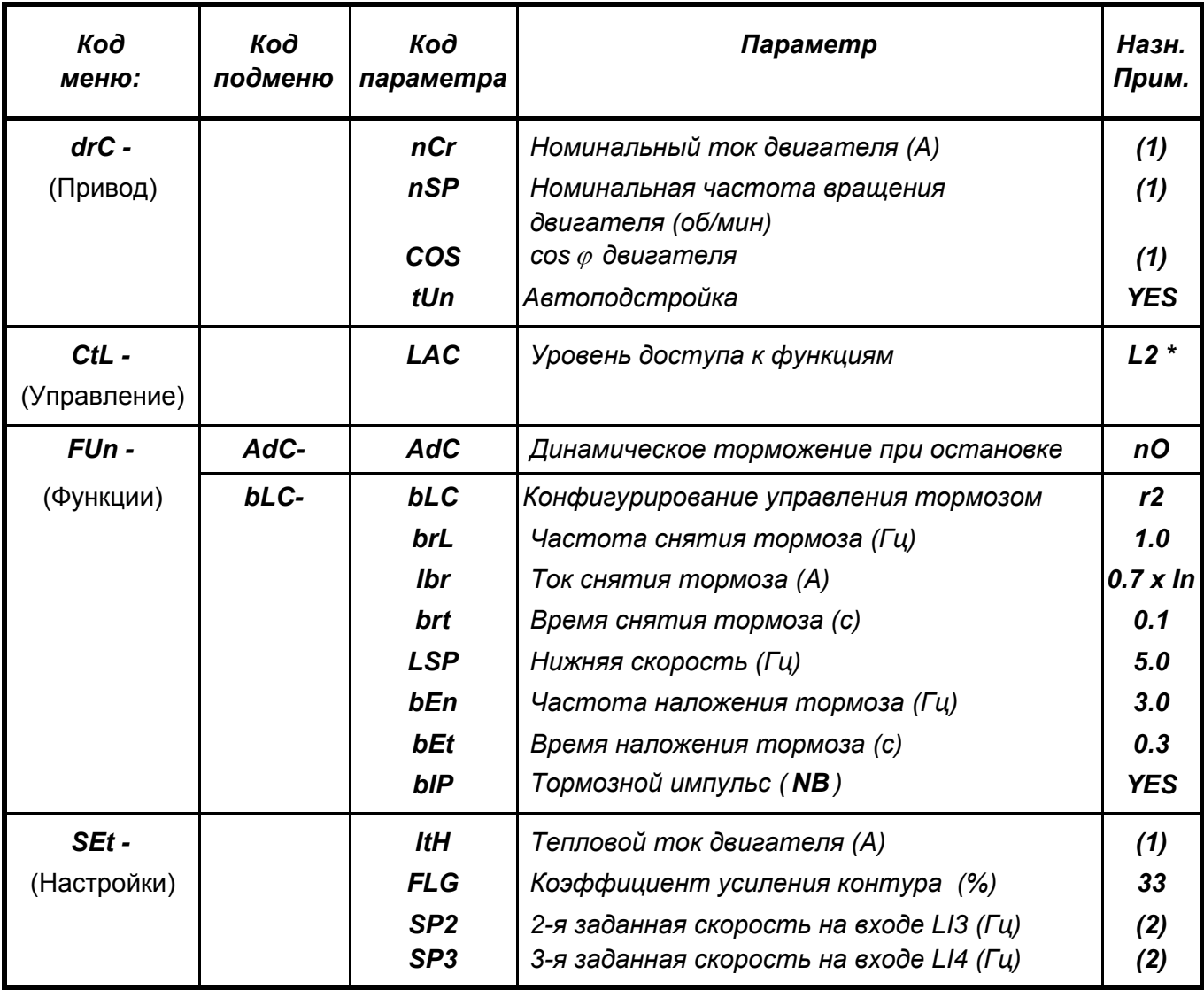

\* Для активизации функции требуется нажатие на клавишу ENT в течение 2 с

NB: важно, чтобы вход LI1 был назначен на направление Вперед (Вверх)

(1): данные с заводской таблички двигателя

(2): значения заданных скоростей (при активизированном входе)